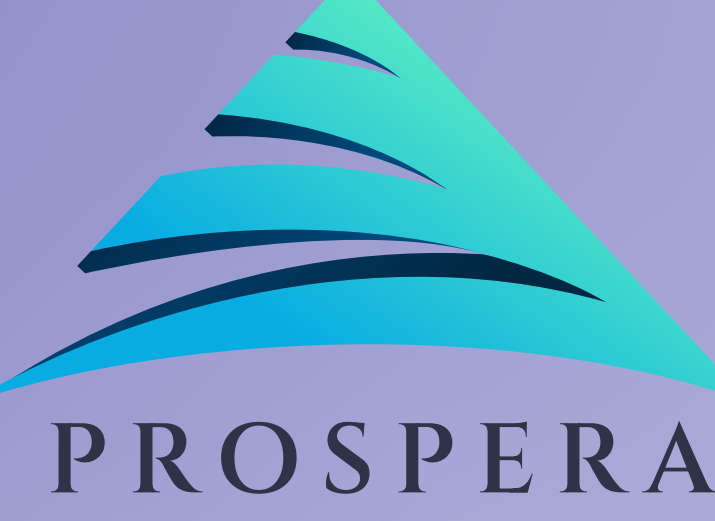

# یکس مسلم کرد کرد کرد کرد کرد کرد.<br>اراؤنڈ میں محصد کینیاہے اور اپنے ویب براؤزر سے Metamask<br>والید عملے فاریع PROP ٹوکن خریدناہے۔

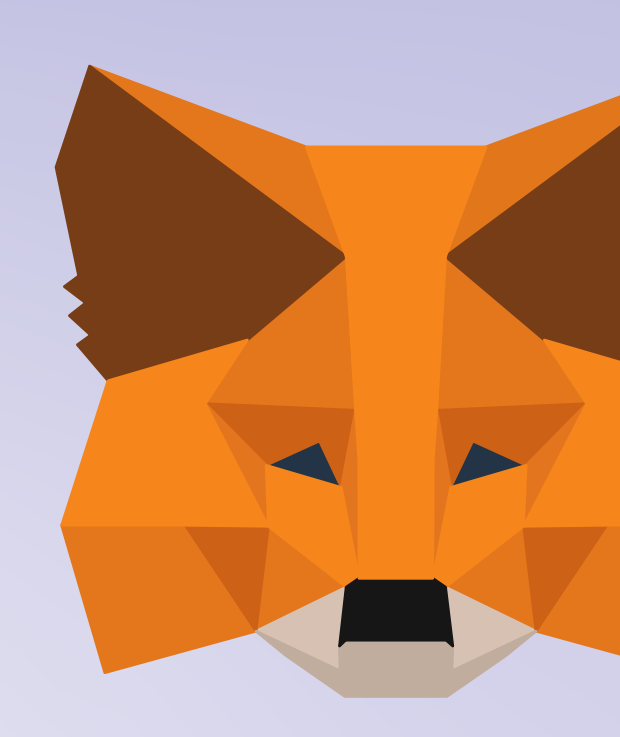

Hello Users, today lets learn how to participate in prospera SEED round and buy the PROP token through Metamask wallet from your web browser.

ہمبلو یوزرز، آج تینے سیکھیں کہ کس S Prospera SEED ک

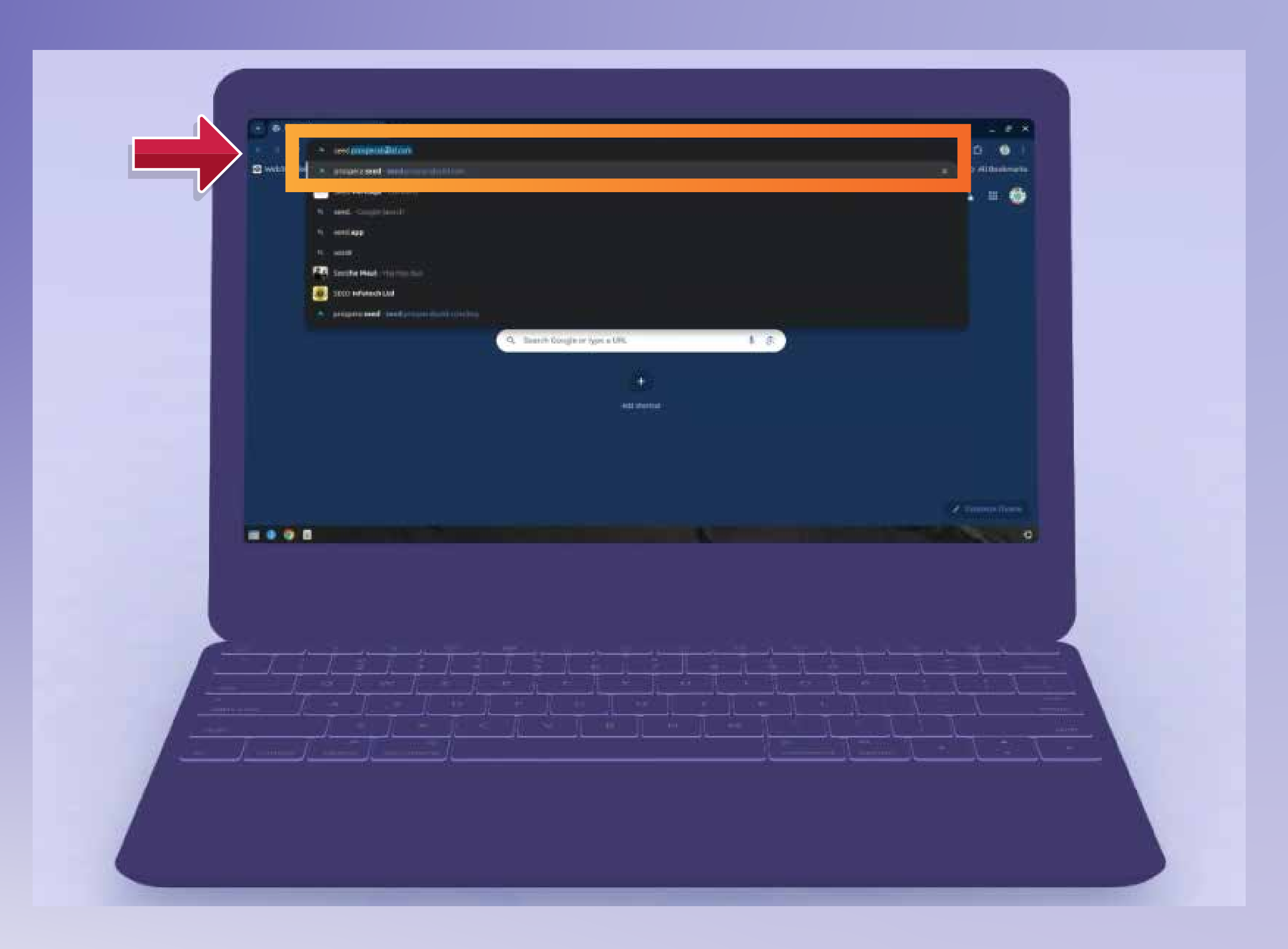

آپ کی دسکرین فیبٹکے دوبری تھے میں سرچ بار میں<br>" www.seed.prosperabuild.com "

In the search bar on the top of your screen feed " www.seed.prosperabuild.com "

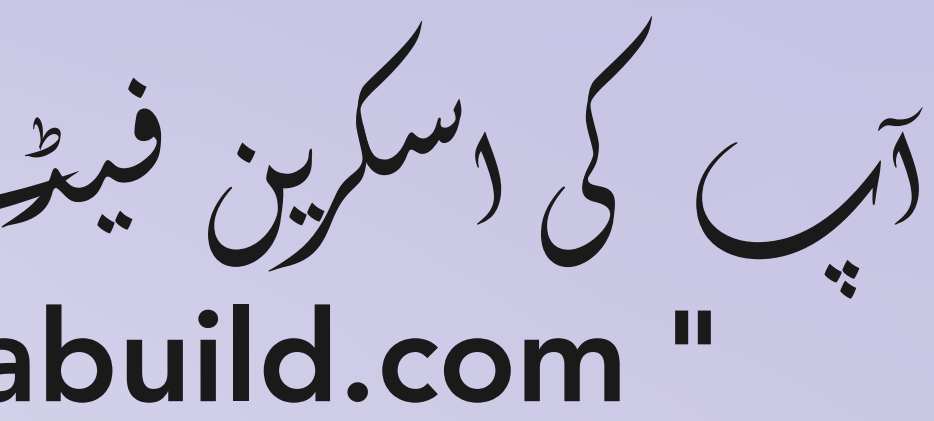

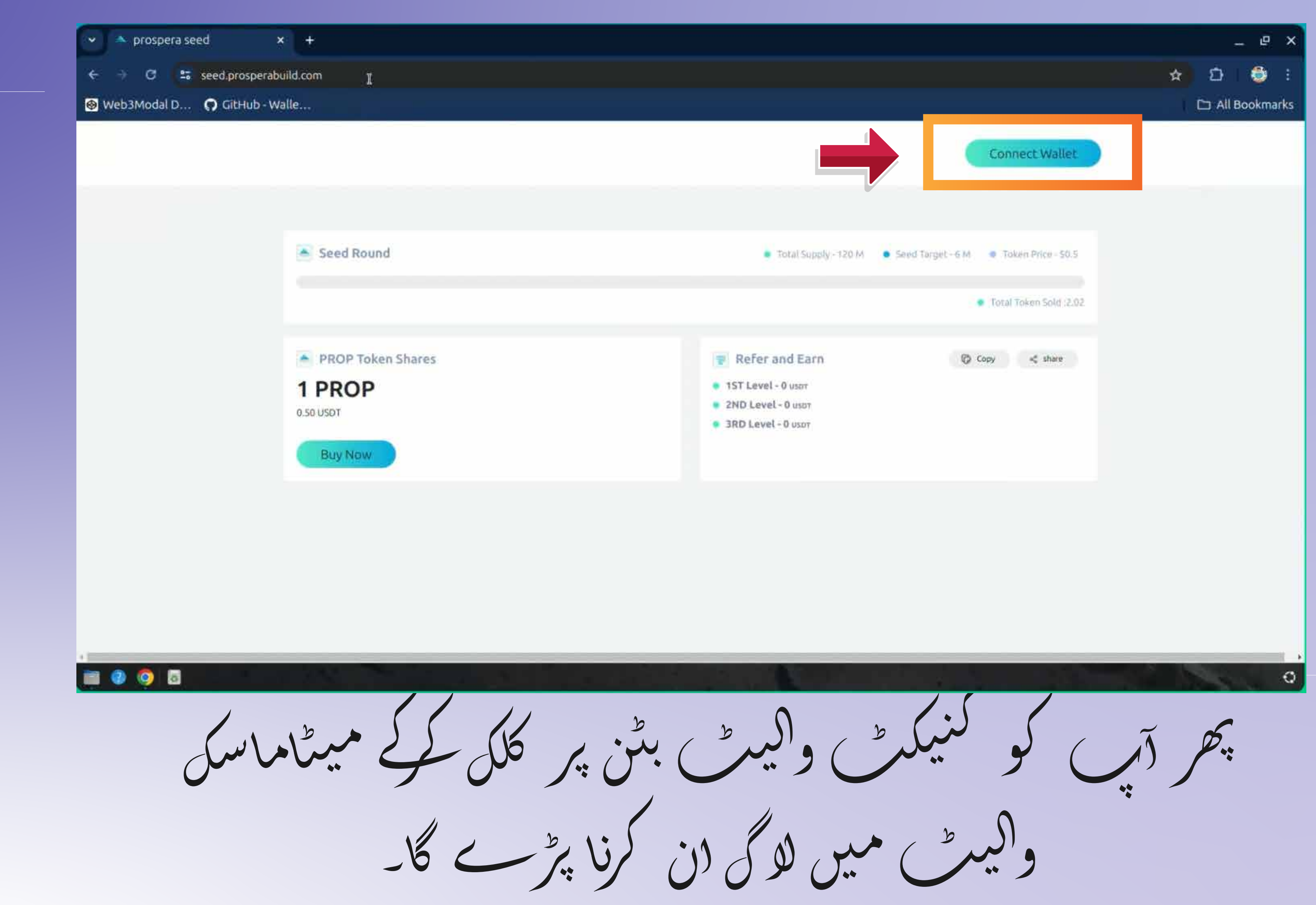

Then you will have log in to Meta Mask wallet by clicking on Connect wallet button.

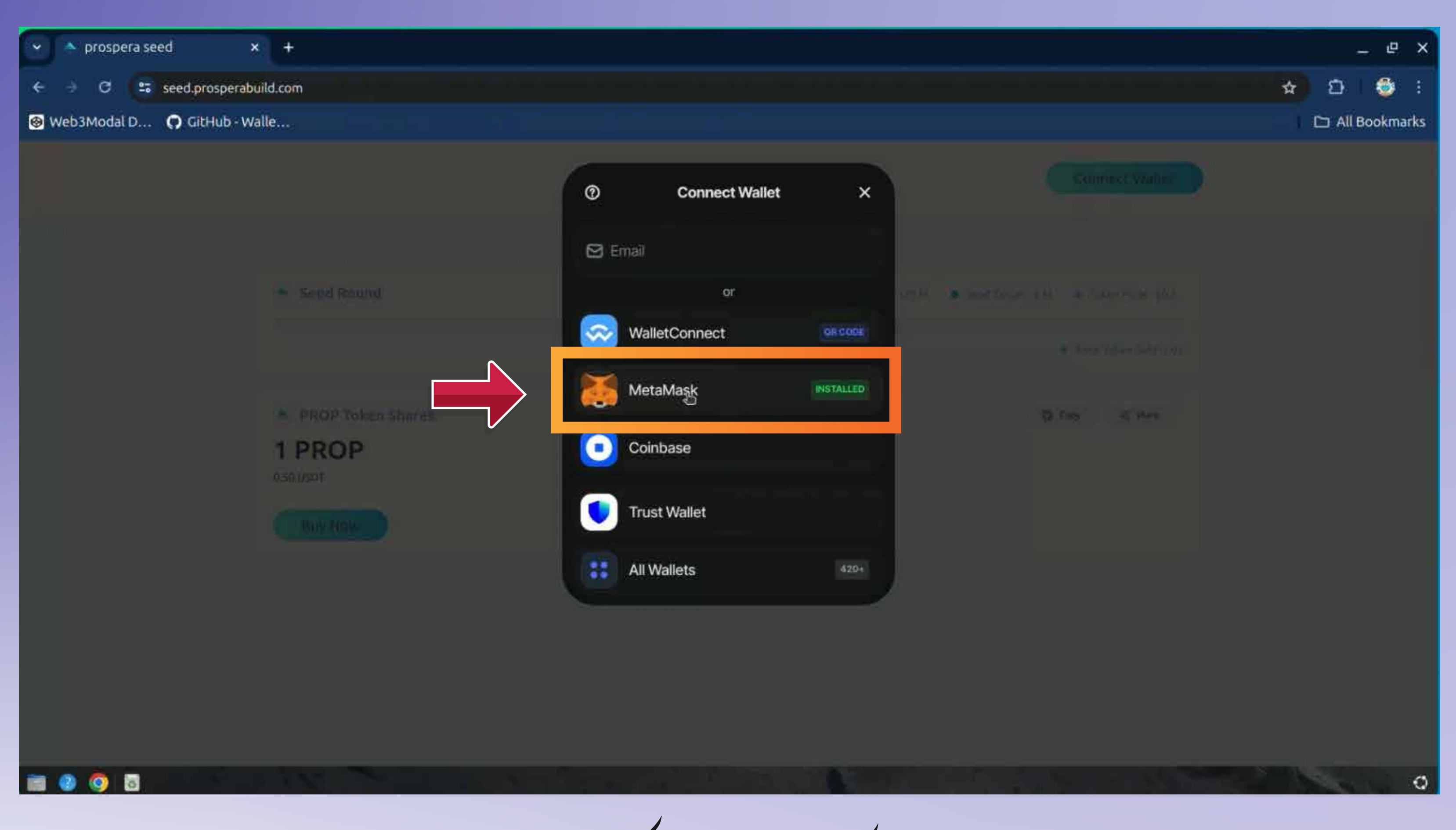

وہ واکید<sub>ے</sub> منتخب کریں جس کے ساتھ آپ لین دین<br>کرنا چلت ہمیں۔

# Select the wallet you wish to transact with.

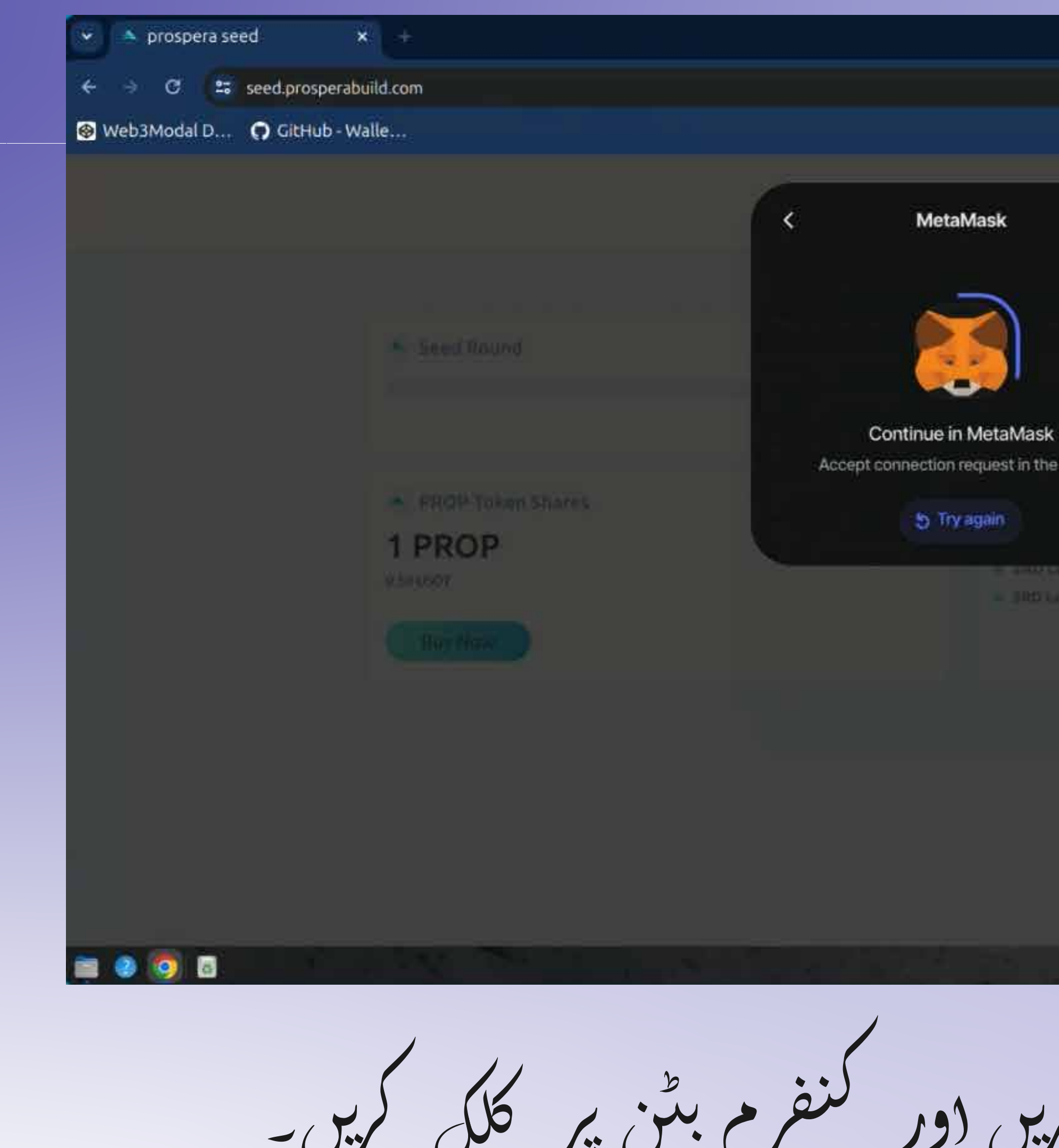

Click on Next button and confirm button.

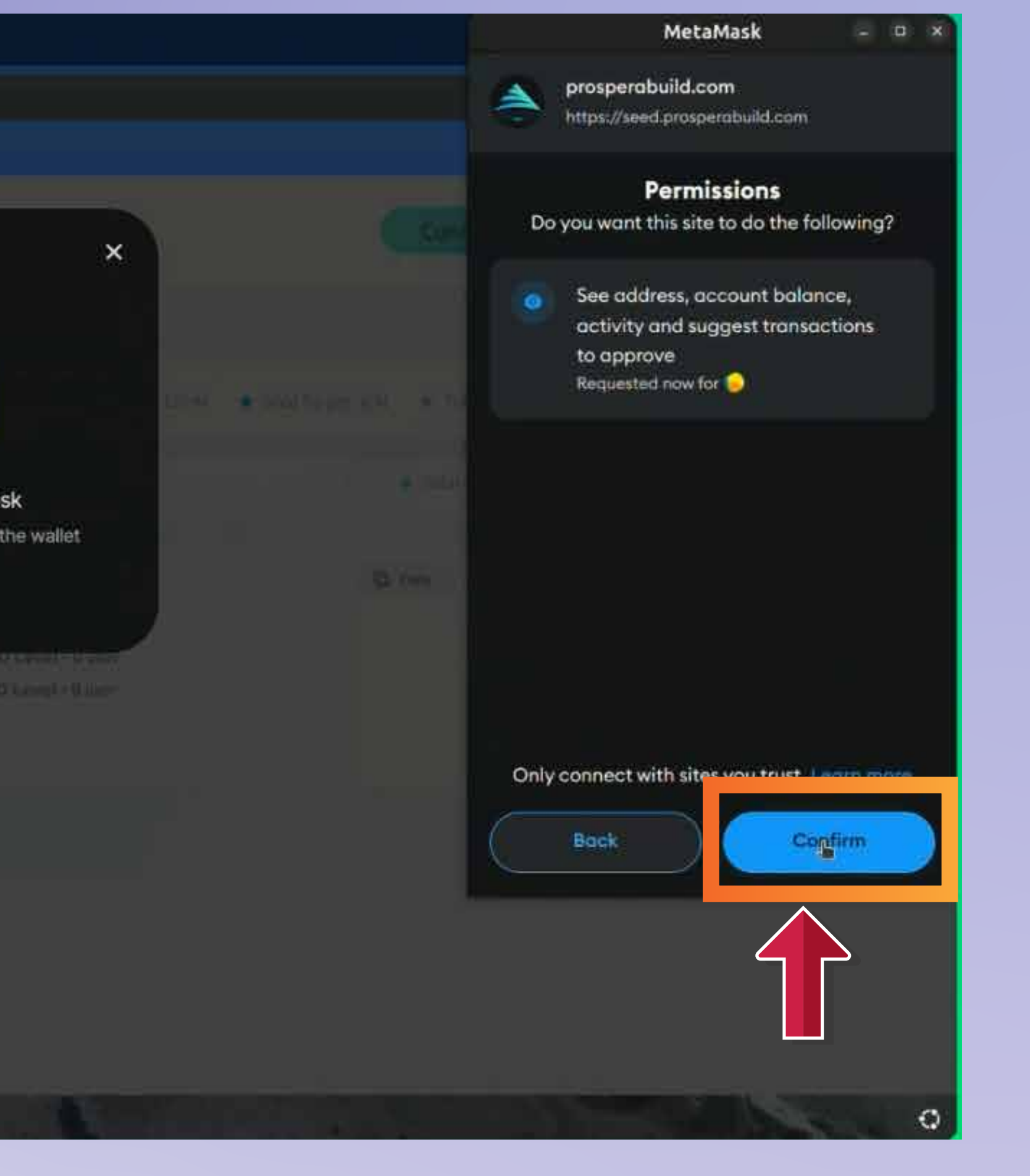

نیکسٹ بٹن بر کل کریں

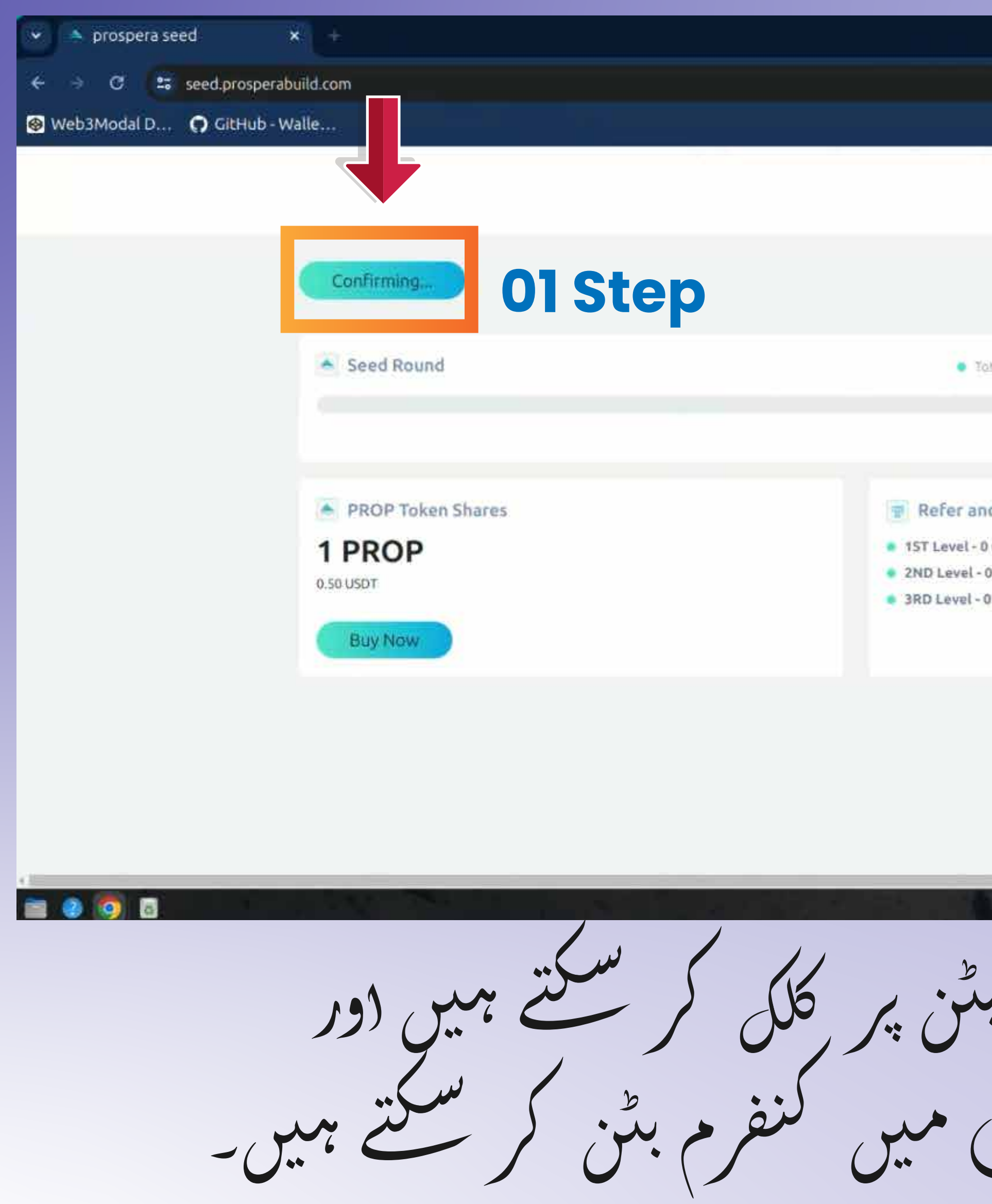

Now you can click on Participate now button and confirm button in the Metamask pop up.

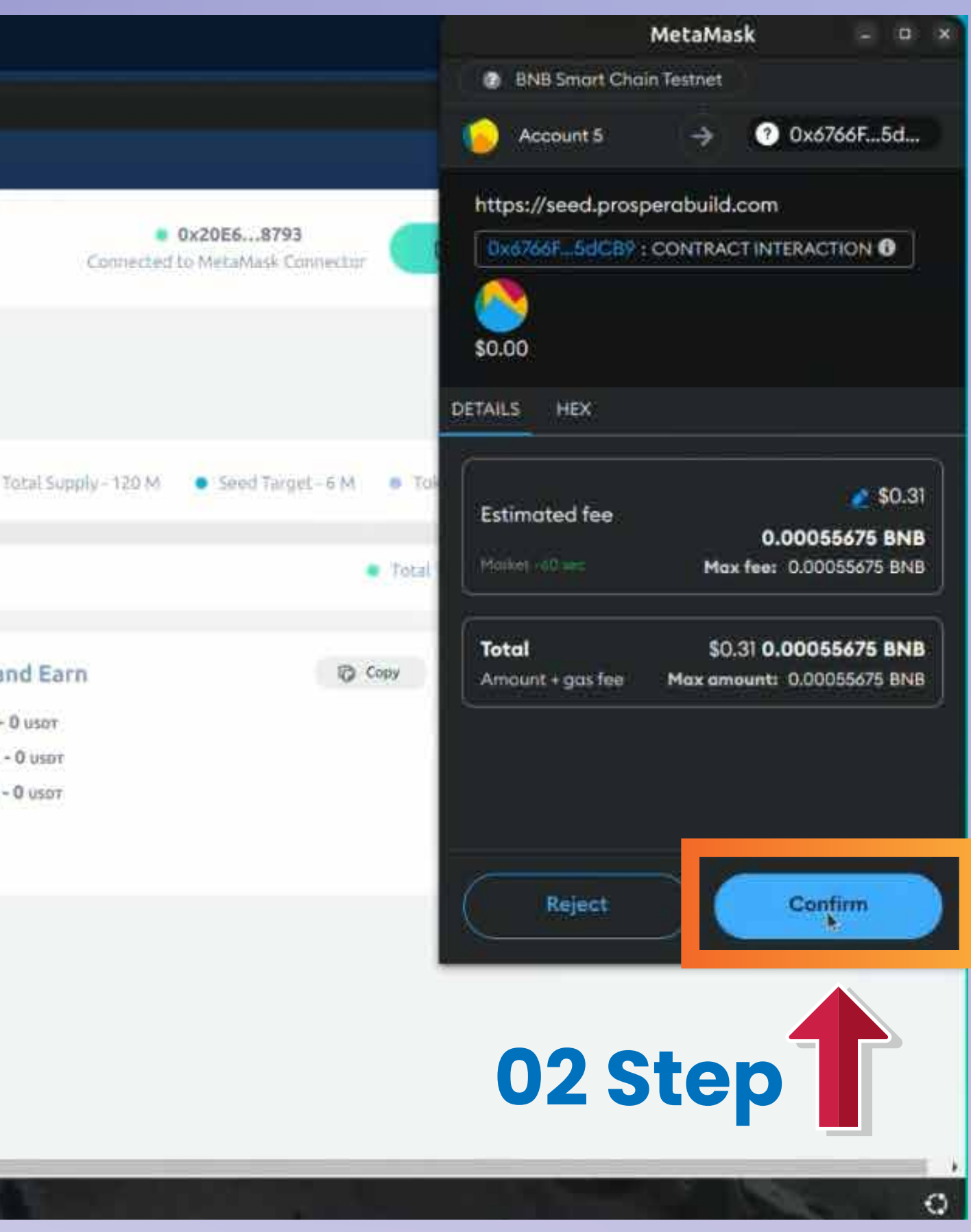

PROP (JU)

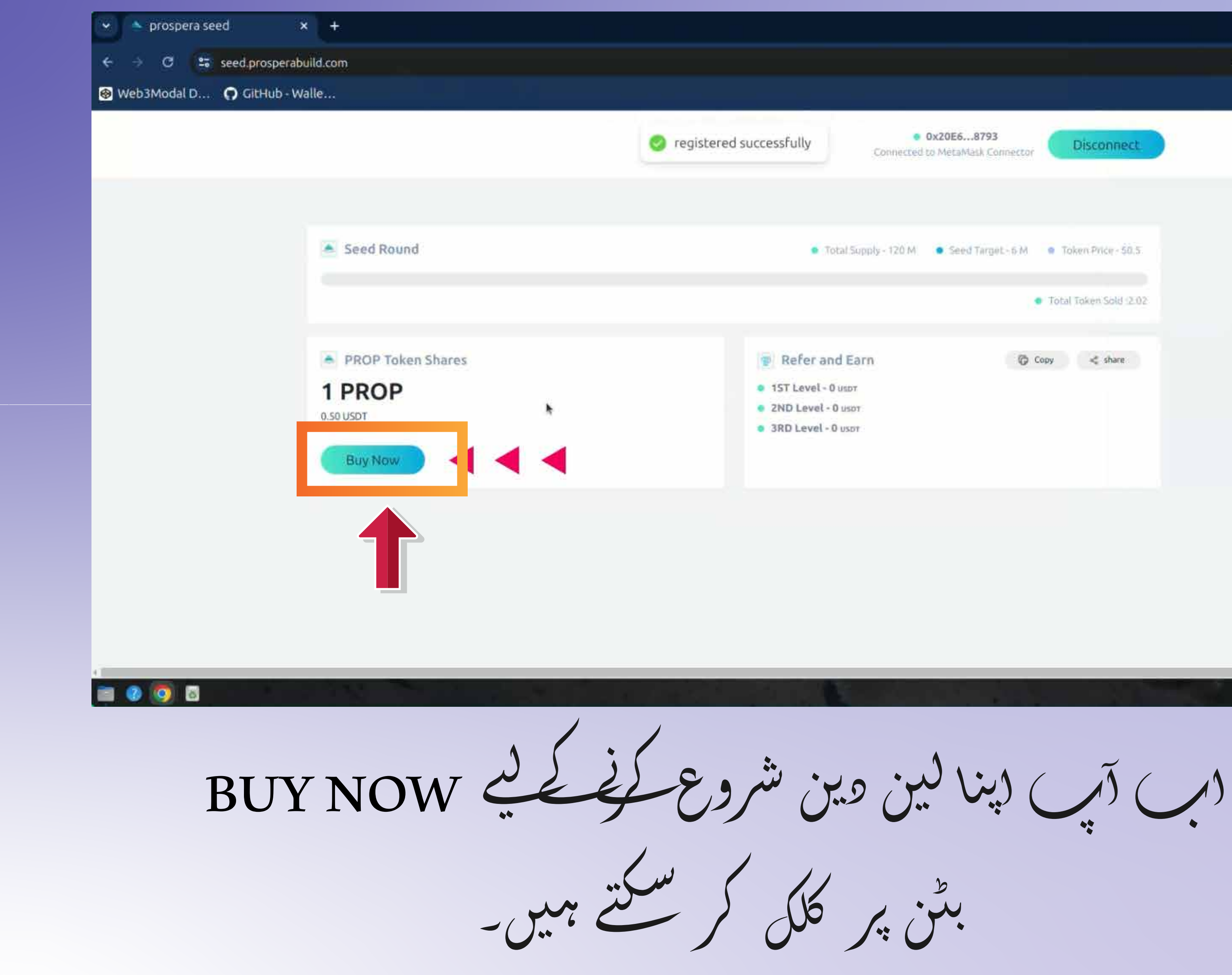

You can now click on BUY NOW button to start your transaction.

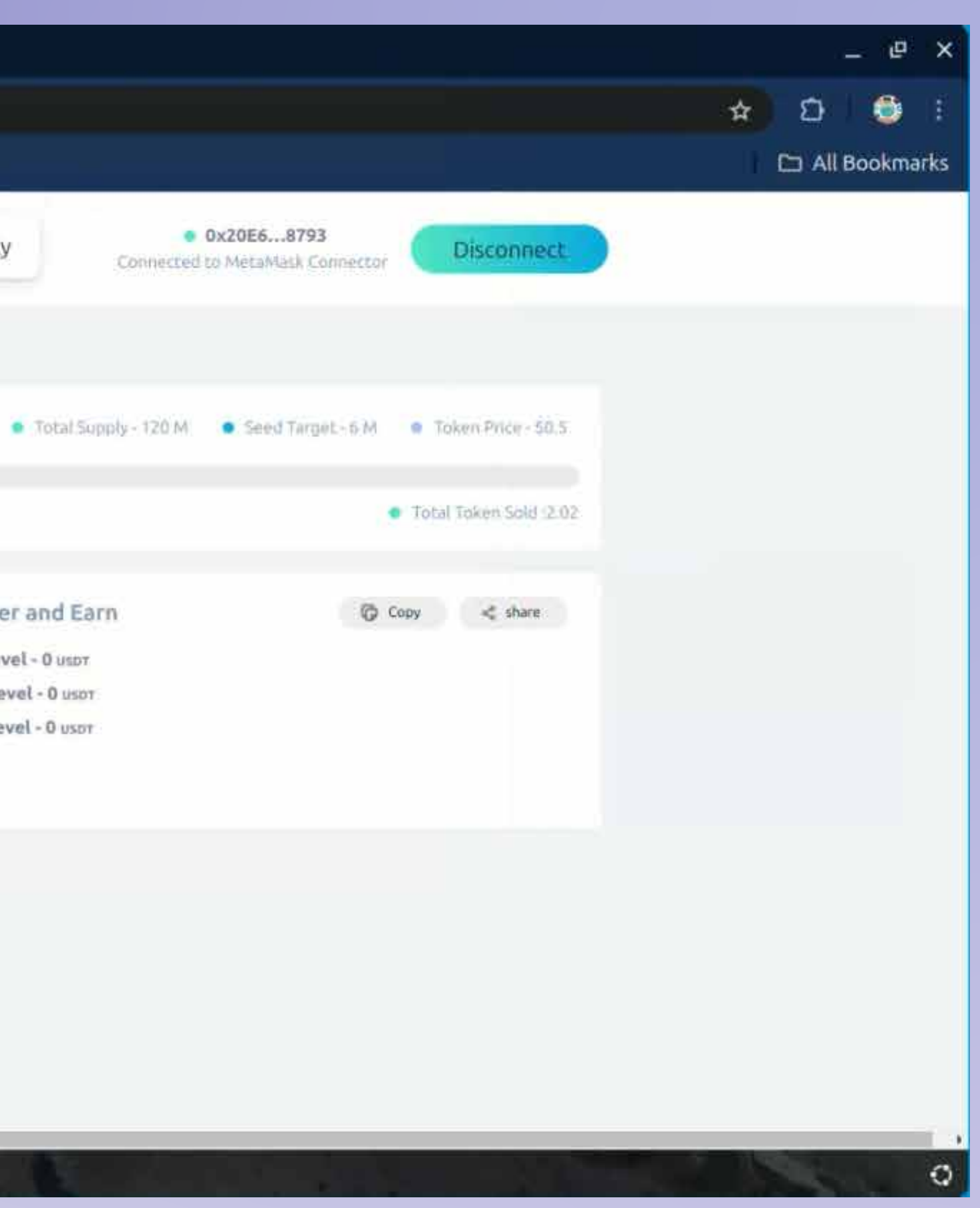

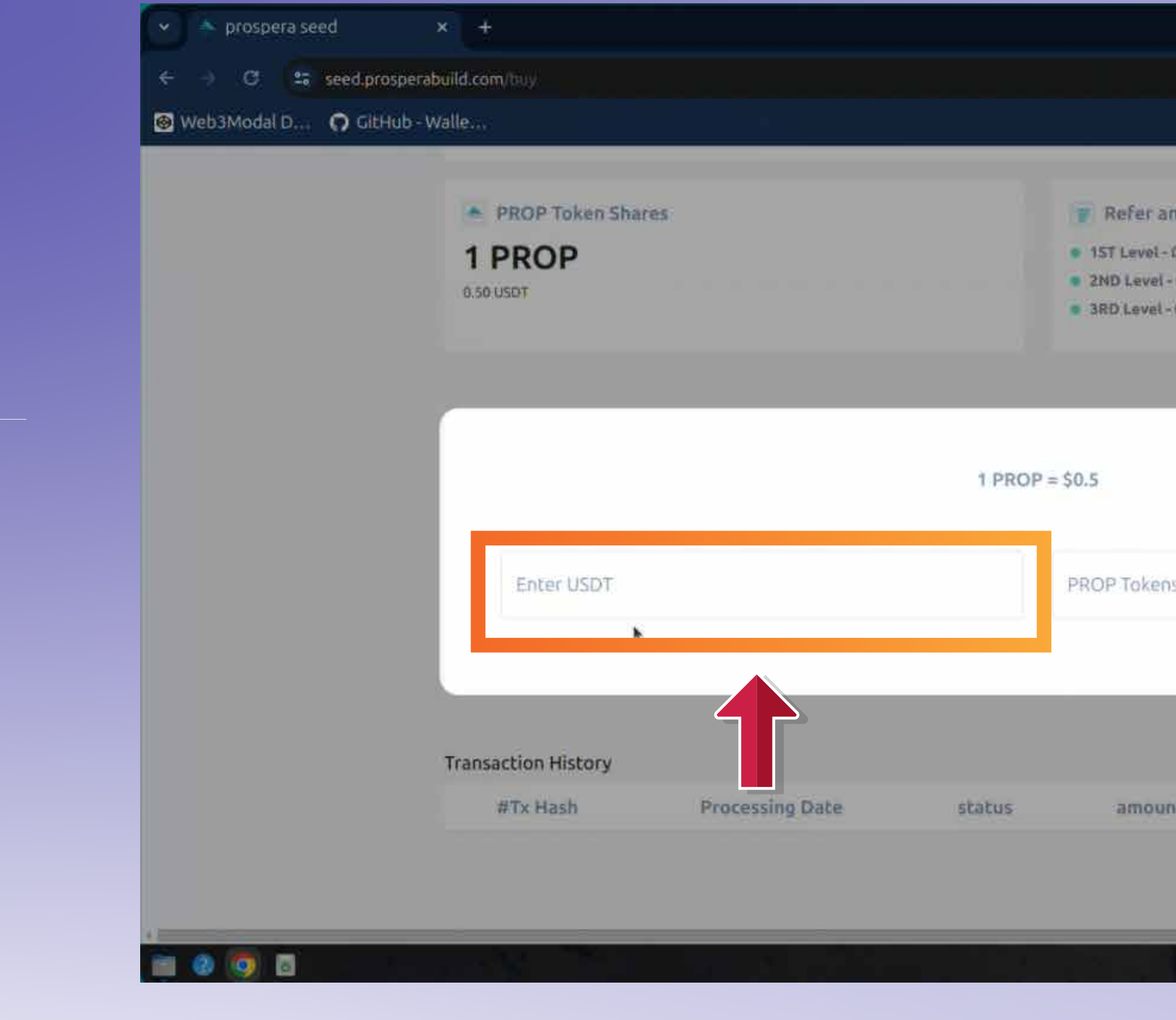

بن مجمو آب (PROSPERA (PROP<br>ٹوکن خریدنا پھانتے ہیں۔

Enter the USDT amount you wish to buy PROSPERA (PROP) token.

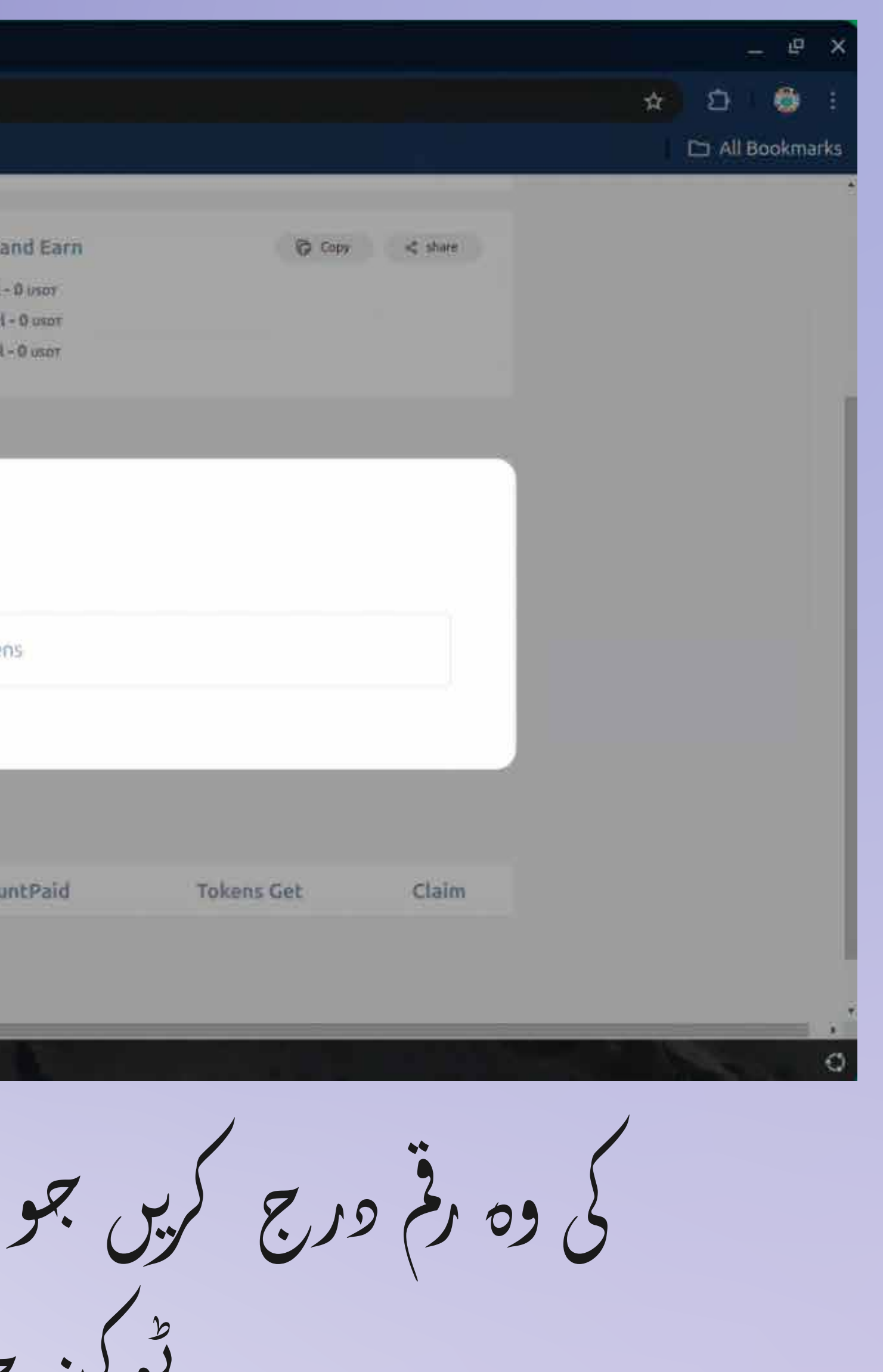

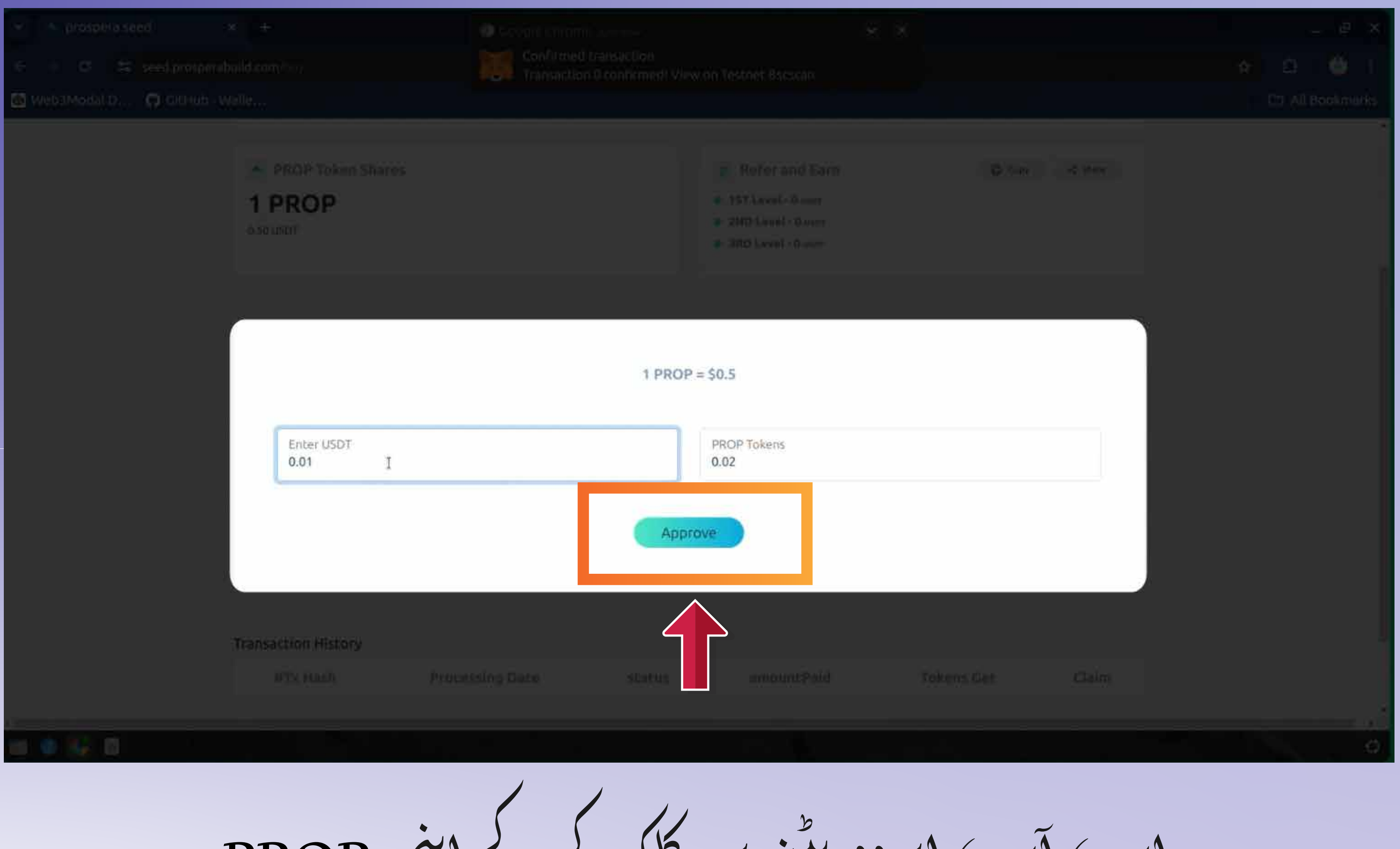

Now you can click on approve button to confirm your purchase of PROP.

 $PROP(S) \longrightarrow S' \longrightarrow (S',S',S') \longrightarrow (S',S')$ کی توبراری کی تصریق کر سکتے ہیں۔

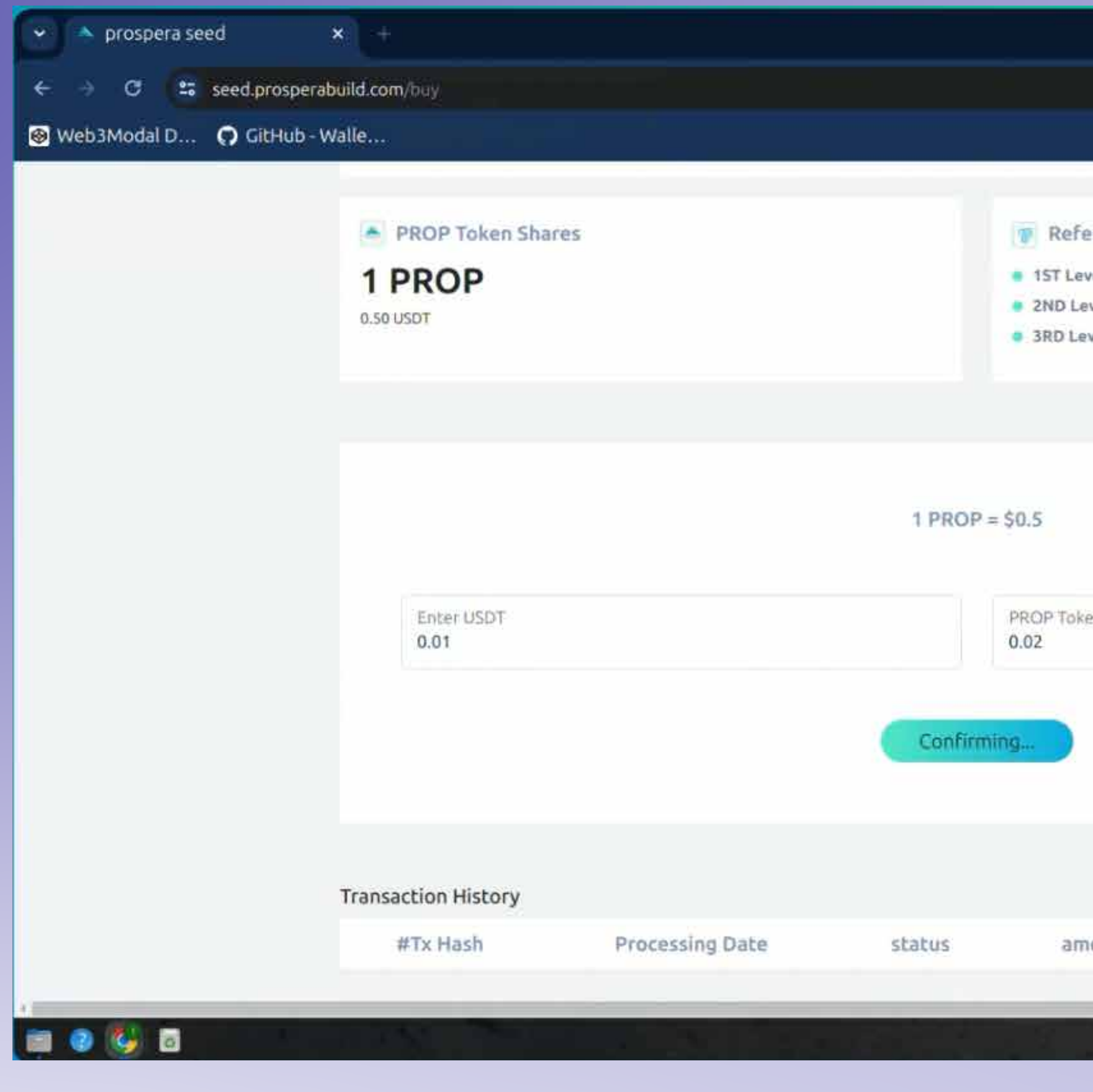

پھر نیکسٹ بٹن پر کلک کریں دور پھر اپنے والید<sub>ھی</sub> پاپ (پ)<br>سے <sub>ل</sub>یروو بٹن بھی۔

Then click on next button & then approve button from your wallet pop up as well.

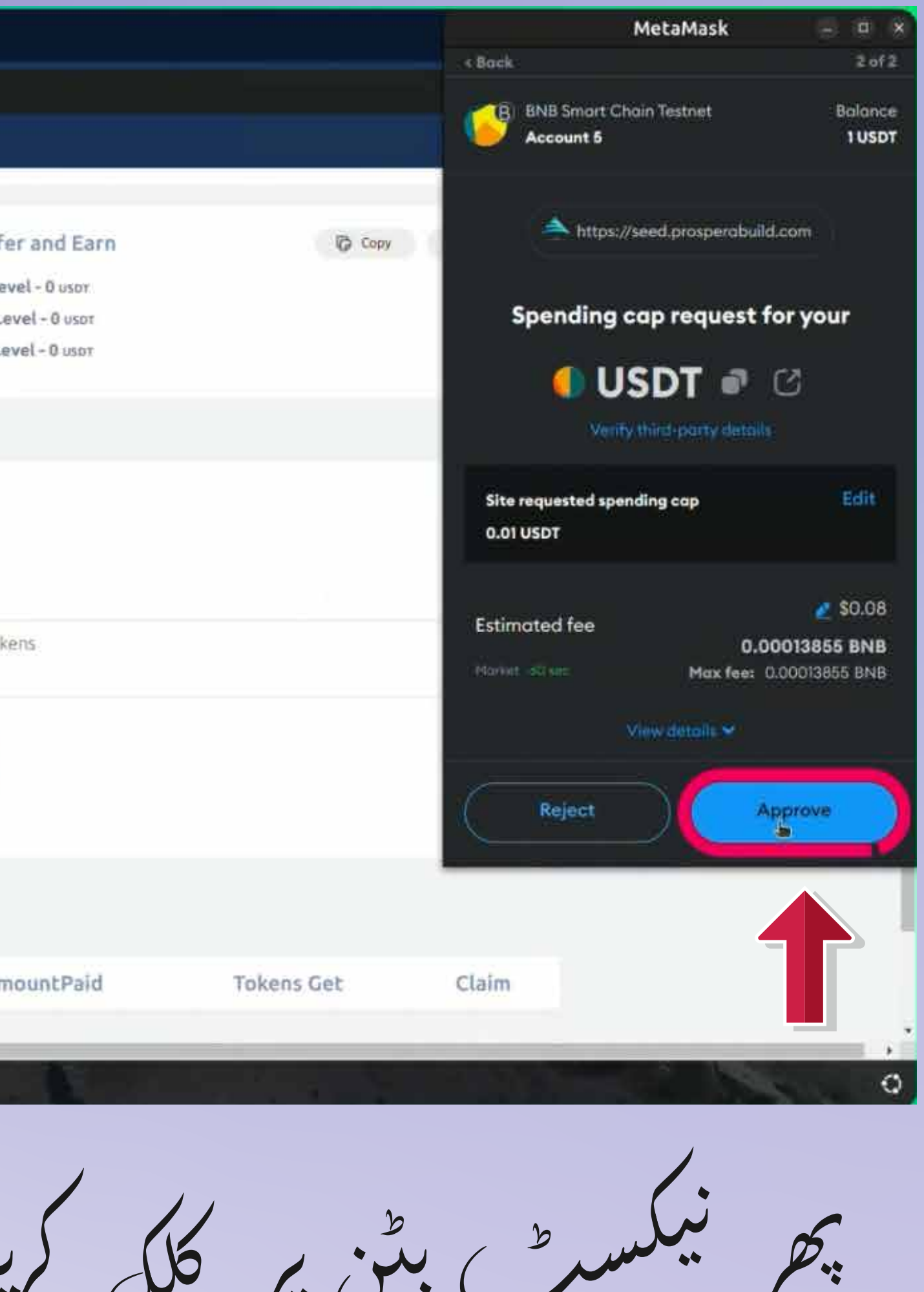

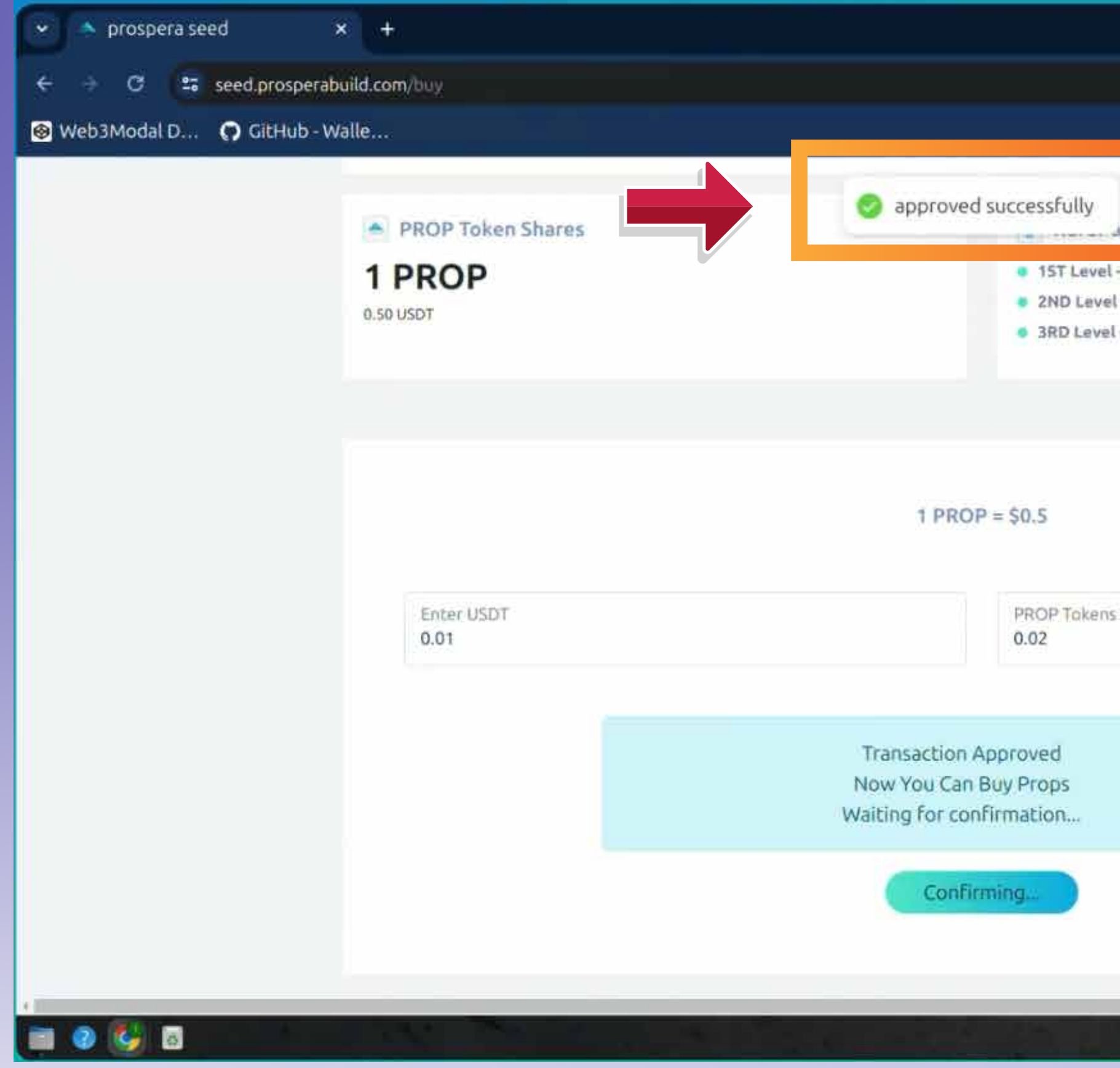

اب ایک پاپ اپ اس بات کی نشاندہی کرے گا کہ لین<br>وین منظور ہو گیاہے۔ 7.9

Now a pop up should indicate that the transaction is approved.

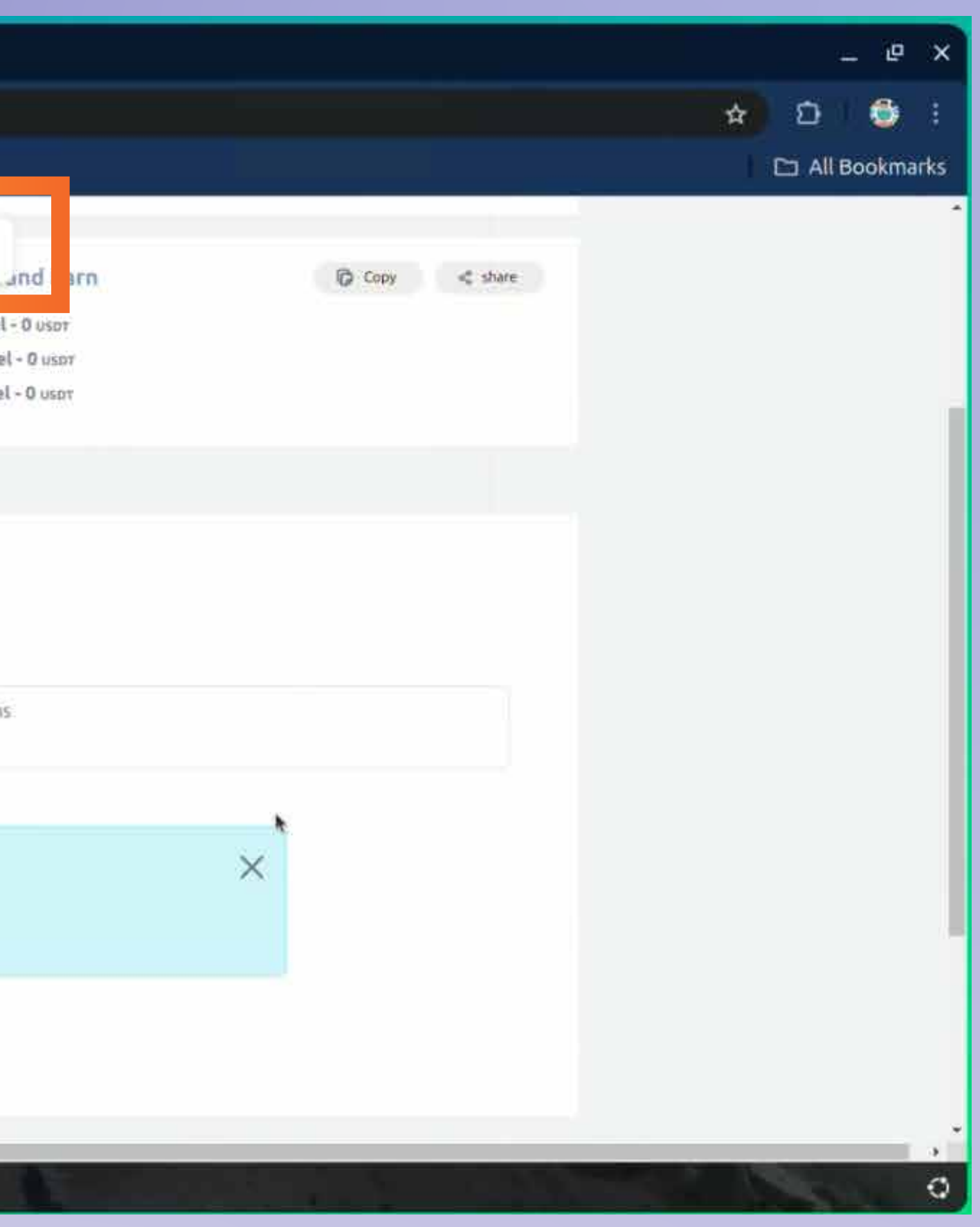

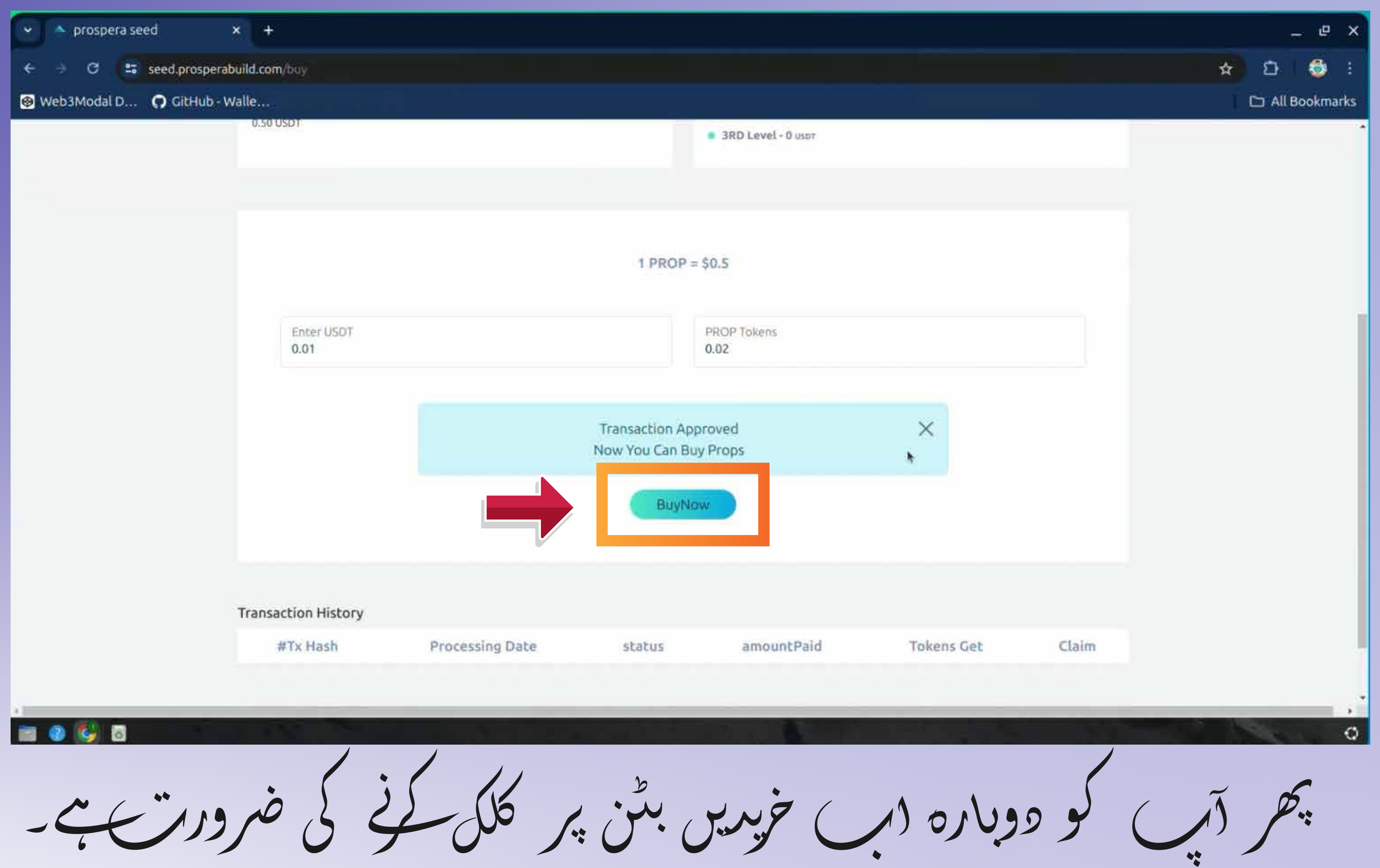

Then you again need to click on buy now button.

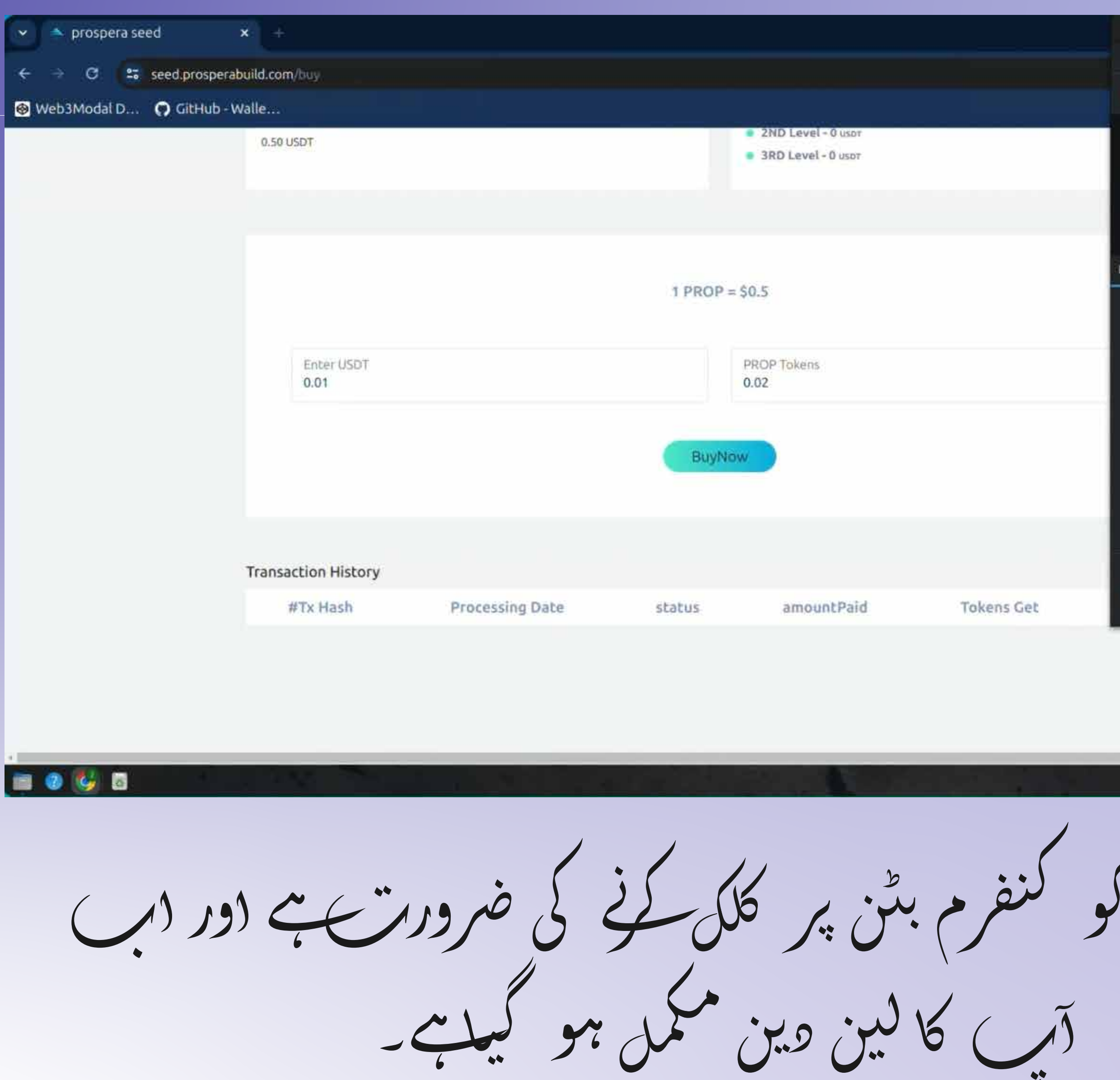

Now you need to click on confirm button and your transaction is now complete.

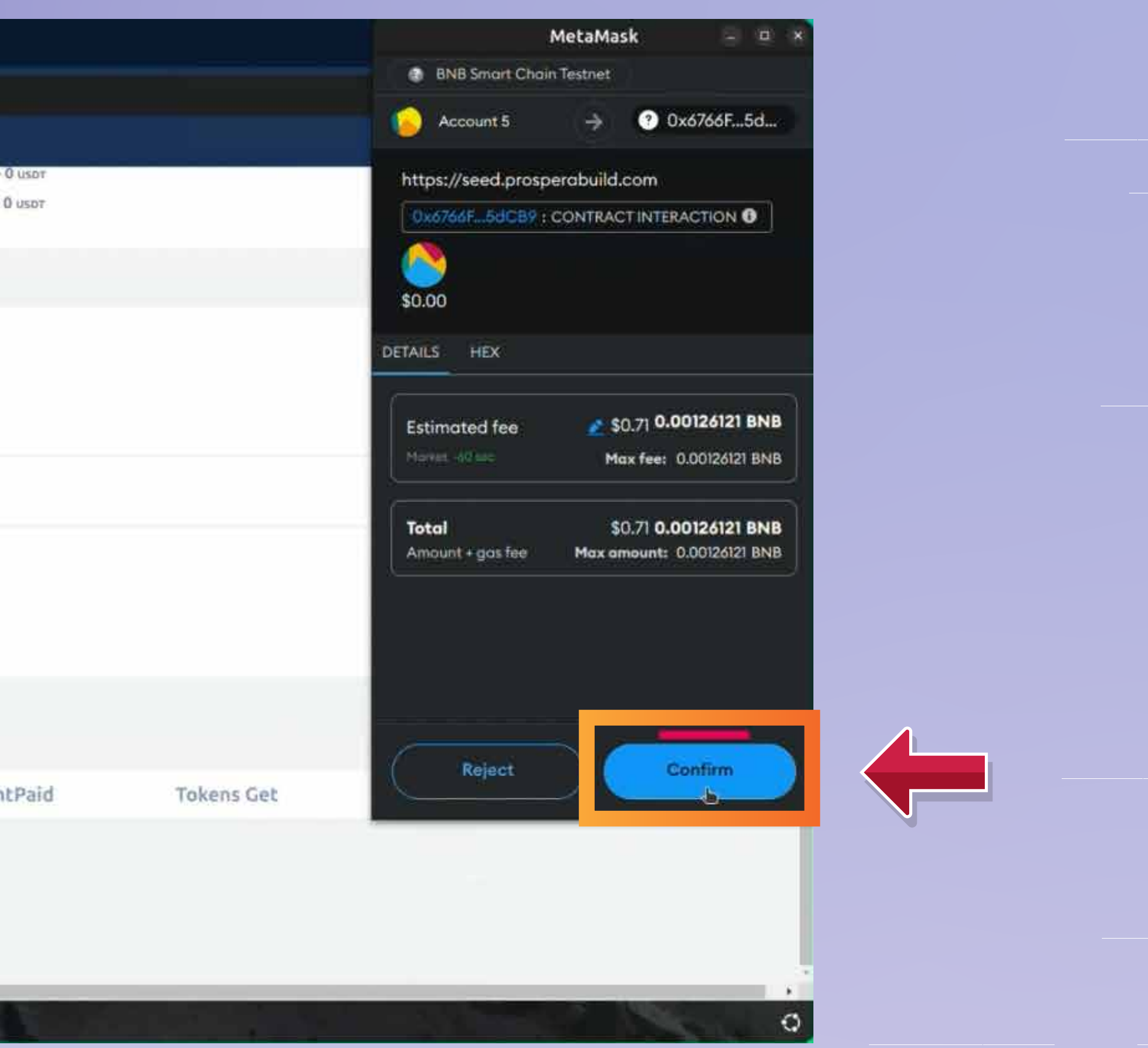

كو گنتم

 $\bullet^\bullet_\bullet$ 

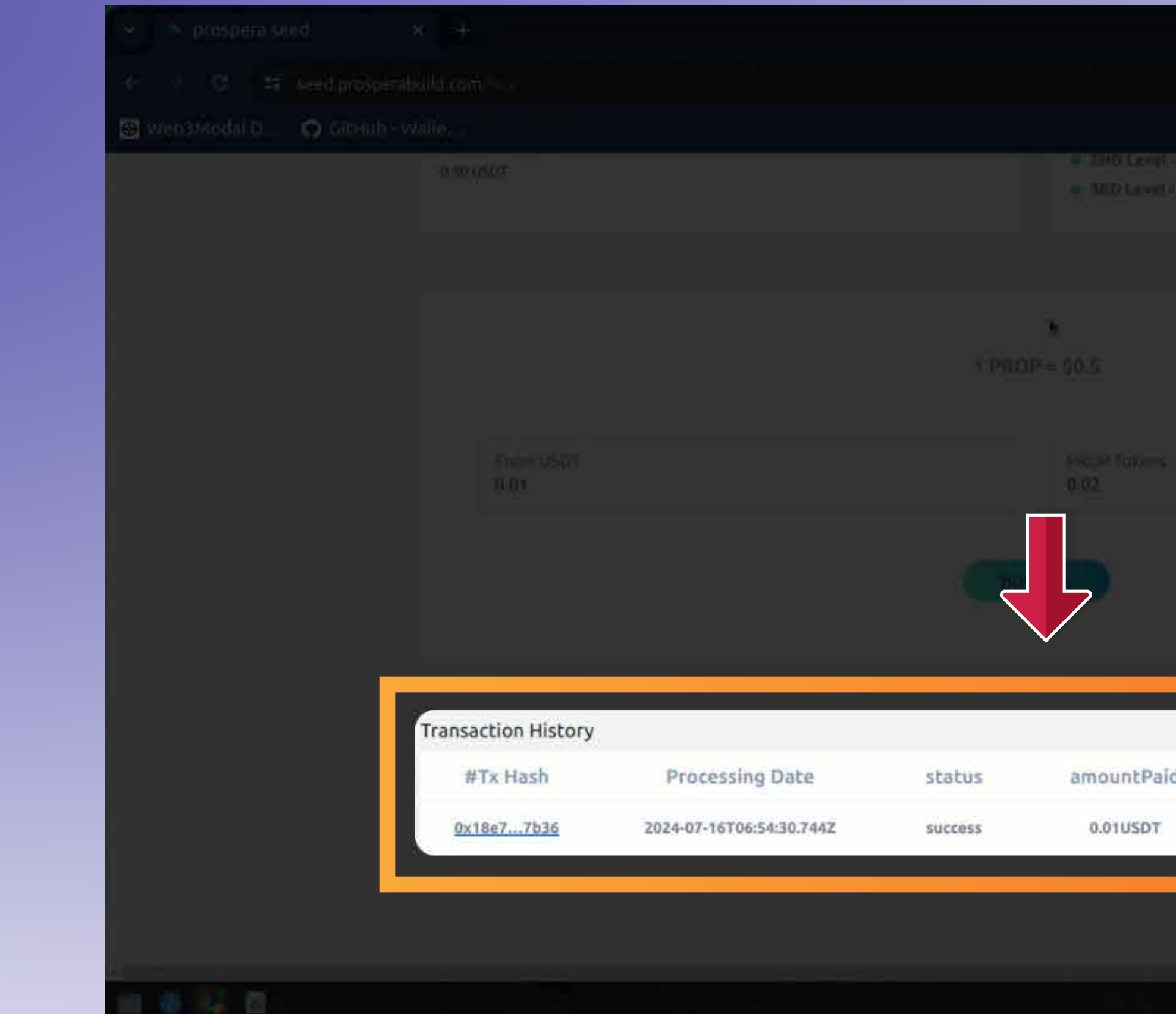

200 ستبٹس اور لین مین کی ویکر تمام  $16,70,72$ KJJJ PROP & Live  $L^{\frac{2}{2}}$  $\ddot{z}$ 

You can see hash code, amount, status and all the other details of the transaction.

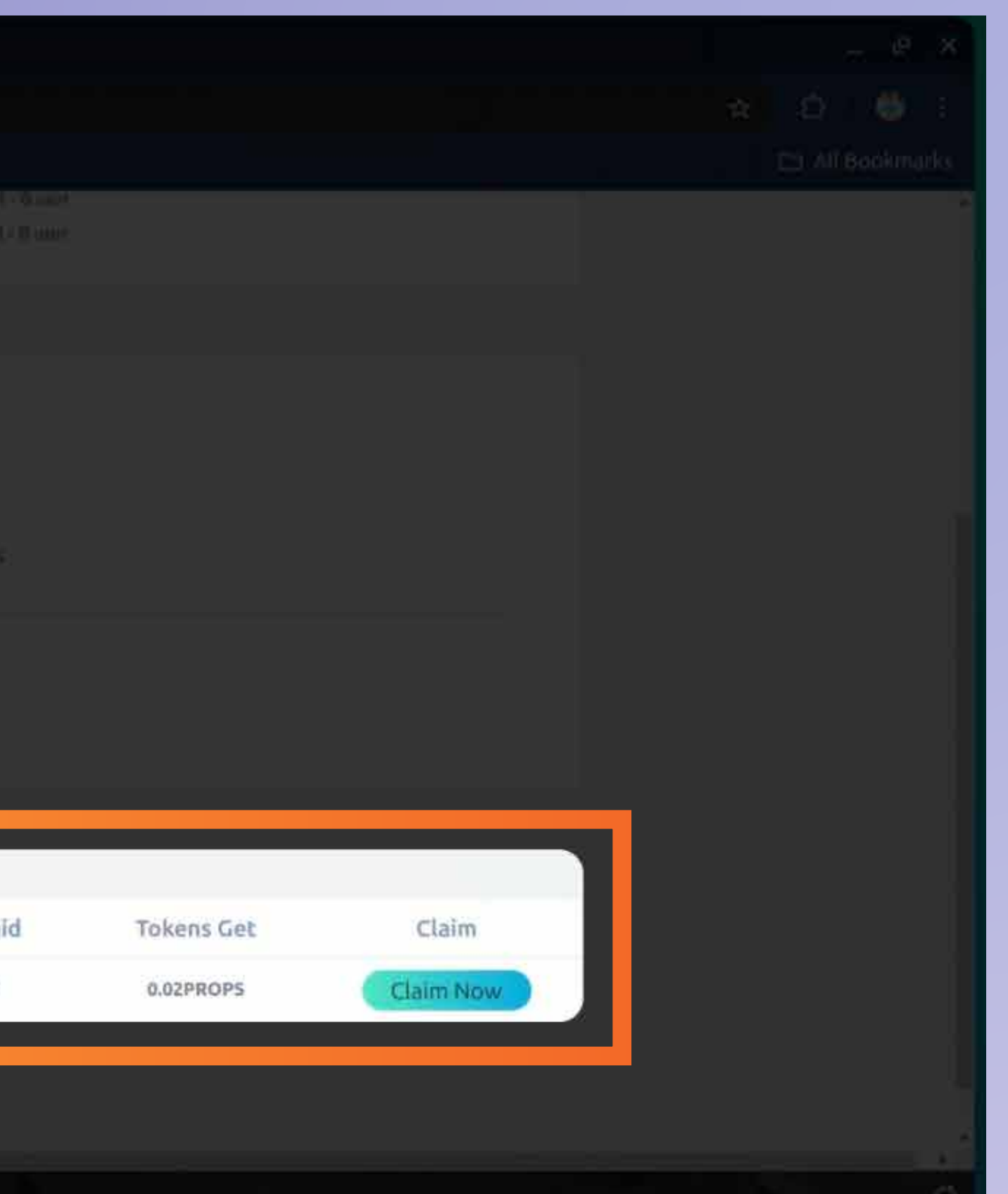

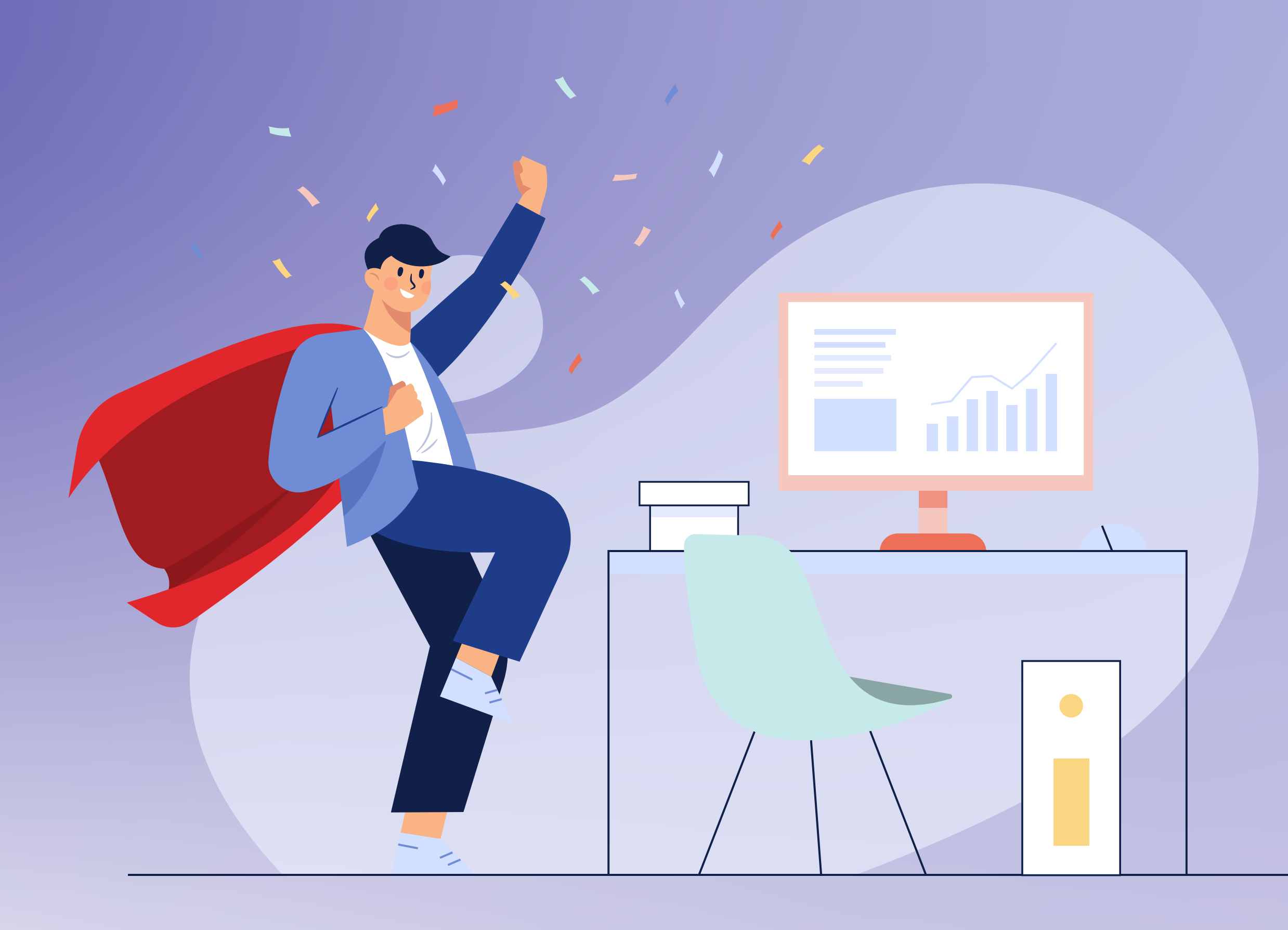

RWA ٹوکنائزیشن کے مستقبل کے ماحولیاتی نخام میں شامل ہونا گتنا آسانےہے۔

The PROP token shall reflect in your wallet after the vesting period is over.